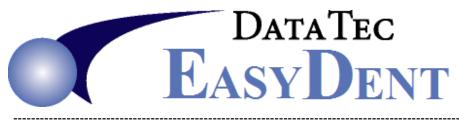

# **EDS EDI Eligibility**

Once you have signed up for the EDS EDI Eligibility service follow the steps below to quickly and easily access Online Eligibility Insurance coverages.

# **One Time Setup:**

Contact Data Tec and we will help you enter some simple setup information to identify your practice to EDS EDI.

# Place Payer ID #'s on the Carrier Definitions:

1) From the Insurance Carrier Screen select the Payers button.

| Insurance Carrie | r De     | finitions ——  |       |           |     |                |                     |
|------------------|----------|---------------|-------|-----------|-----|----------------|---------------------|
| Carrier Number   | 000      | 13            |       |           |     |                | Active              |
| Carrier Name     | METL     | IFE (EL PASO, | TZ)   |           |     |                | Active or In-Active |
| Address          | 106      | MESA PARK DR  |       |           |     |                |                     |
|                  |          |               |       |           |     | Contact Persor |                     |
|                  | EL P     | PASO          | ТХ    | 79912     |     | Blue           |                     |
|                  | City     |               | State | e Zip Coo | le  | Color          | Pay Profile Num     |
| Telephone 1      | 915      | 545-1358      | Fax   |           |     |                |                     |
| Telephone 2      | <u> </u> |               | - Pay | yer ID#   |     | Payer          |                     |
| EMAIL Addr       | -        | 1             |       |           | YES | Submit Electro | nic Claims Yes/No?  |
|                  |          |               |       |           |     |                |                     |

2) A list of all Carrier IDs and if they support Online Eligibility will be listed.

|         |             | Payer List –                              |
|---------|-------------|-------------------------------------------|
|         |             | METLIFE (EL PASO, TX)                     |
|         |             | Search                                    |
| PayerID | Eligibility | Carrier Name                              |
| 59069   | No          | 21st Century Health (MedsavUSA) (NJ)      |
| 20413   | No          | 3P Administrators (Onalaska WI)           |
| 20446   | No          | 6 Degrees Health Inc. (Beaverton OR)      |
| CX044   | No          | A & I Benefit Plan Admin Portland Oregon  |
| 39640   | No          | A&D Charitable Foundations (Eden Prairie  |
| CXADN   | No          | A.D.N. Administrators (Southfield MI)     |
| 75240   | No          | AG Benefit Plan Administrators (Dallas    |
| 37283   | No          | AAG-American Administrative Group (Lubboo |
| AARP1   | Yes         | AARP Dental Insurance Plan (Mechanicsburg |
| PHP01   | No          | Abrazo HealthCare (Phoenix AZ)            |
| AHP01   | No          | Abri Health Plan (Thiensville WI)         |

3) You can search for your specific carrier, enter part of the carrier name and click Search. If you find the carrier you want, then click on the line listing the desired carrier.

| 5       | 1           |         | Payer List      |   | - | ×        |
|---------|-------------|---------|-----------------|---|---|----------|
|         |             | METLIF  | E (EL PASO, TX) | 2 |   |          |
| METLIFE | -           | s       | Search          |   |   |          |
| PayerID | Eligibility | Carrier | Name            |   |   | <br>- 22 |
| 65978   | Yes         | Metlife | (El Paso TX)    |   |   | - 63     |
|         | 3           |         |                 |   |   |          |

4) After returning to Carrier Definition screen and the Payer ID Number will be inserted.

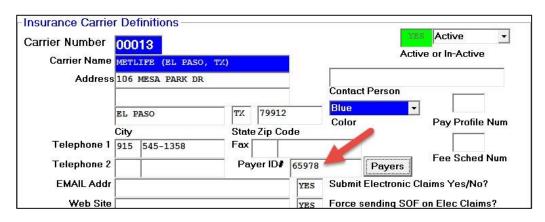

# **Displaying Real Time Eligibility Information:**

1) From any one of the patient screen, select the top **Tools** option, then **Insurance Eligibility**.

|      |                    | Ge                          | neral Patient Info - Data Tec: 0012                    | 23 Espiritu Jordan    |
|------|--------------------|-----------------------------|--------------------------------------------------------|-----------------------|
| nd   | Patient Data Entry | OrthoPics   Print           | Fools Email Window                                     |                       |
| Find | Prev Next          | Fam Gen Led                 | Calculator<br>Calendar<br>Change Name                  | Chr eChart S          |
|      | 1 and the second   | Acct No Add                 | ClipBoard Info<br>Ezlist Note Pad<br>Phone Dialer      |                       |
|      | NG3                |                             | Family Clear                                           | te <b>MO</b> Zip Code |
|      |                    | Birtho                      | Options<br>Phone List                                  | 444 11 2222           |
|      | N Y LI W I         | 13 METLIFE (E               | Printer Selection                                      |                       |
|      | Picture WebC       | am                          | Alternate # Field Change                               |                       |
|      | ACTIVE -           | Phone Home 3<br>Work 6      | Florida Probe Setup<br>Imaging Software Location Setup |                       |
|      | Status             |                             | Insurance Eligibility                                  |                       |
|      | Sidius             | Recall Last Recall Interval | Customize Ins Print Option                             | MedAlert              |

2) On the pop up Patient Eligibility window, select the patients visit date and click Run.

| 5                                                                                                    |             | Patient Elig      | gibility |      | × |
|----------------------------------------------------------------------------------------------------|-------------|-------------------|----------|------|---|
| Tools                                                                                                    |             |                   |          |      |   |
| -Pat                                                                                                    | ient Eligib | oility            |          |      |   |
|                                                                                                    |             | Name              |          |      |   |
| 00                                                                                                    | 123         | ESPIRITU JORD     | AN       |      |   |
| press of the local division of the local division of the local div | ointment Da | 1<br>2            |          |      |   |
|                                                                                                    | Run         | Update<br>Carrier |          | Exit |   |

**3)** The Eligibility screen will be displayed, if it doesn't populate with information immediately click the **Refresh** button a few times. This is dependent on the specific carrier's internet traffic and the overall internet speeds.

Once the basic information is displayed click the scroll bar on the right to move though the detailed information.

| 0123 ESPIR                        | RITU JORDAN           |                |           |   |
|-----------------------------------|-----------------------|----------------|-----------|---|
| ESPI                              | KITU JUKDAN           |                |           |   |
| Payer                             |                       |                |           | 1 |
| Payer Name                        | METLIFE EL PASO TX    | Transaction ID | 955480599 |   |
| Provider                          |                       |                |           |   |
| Provider                          | RACHEL CHEN           |                |           |   |
| Address                           |                       |                |           |   |
| Provider ID                       | 1124393590            | Tax ID         |           |   |
| Subscriber                        |                       |                |           |   |
| Patient Name                      | JORDAN ESPIRITU       |                |           |   |
| Member ID                         | 901105207             | SSN            |           |   |
| Group Number                      | 305938                | Group Name     |           |   |
| Date of Birth                     | 07/15/1981            | Gender         | Male      |   |
| Address                           | 5867 S 326TH CT       |                |           |   |
|                                   | AUBURN, WA 98001-5801 | 1.6            |           |   |
| Coverage Typ                      | De                    |                | 2         |   |
| Dental: Family, A<br>Group Policy | tive Coverage         |                |           |   |
| Coverage Dat                      | tes 👔                 |                |           |   |
| Subscriber Covera                 | age Dates             |                |           |   |
| Policy Effective 1/               | 1/2019                |                |           |   |
| Plan Begin Date 1                 | / _019                |                |           |   |
|                                   |                       |                |           |   |

In addition to **Payer**, **Provider**, & **Subscriber** information, the next several screens show the types of information that is displayed including:

## Coverage Type, Coverage Dates, Deductibles & Maximums, Coverage Details, Plan Provisions, Frequency limitations & Age Limitations.

|                                                       | EDS EDI E        | ligibility |        |                    |      |
|-------------------------------------------------------|------------------|------------|--------|--------------------|------|
| ols 🗸                                                 |                  |            |        |                    |      |
|                                                       |                  |            |        |                    |      |
| 00123 ESPIRITU JOR                                    | DAN              | 2          |        |                    |      |
|                                                       |                  |            |        |                    |      |
| Coverage Type                                         |                  |            |        |                    | /    |
| Dental: Family, Active Covera                         |                  |            |        |                    |      |
| Group Policy                                          | ye .             |            |        |                    |      |
| One of the Destant                                    |                  |            |        |                    |      |
| Coverage Dates                                        |                  |            |        |                    | -    |
| Subscriber Coverage Dates                             |                  |            |        |                    |      |
| Policy Effective 1/1/2019<br>Plan Begin Date 1/1/2019 |                  |            |        |                    |      |
| Plan End 12/31/2019                                   |                  |            |        |                    |      |
|                                                       |                  |            |        |                    |      |
| Deductibles & Maximu                                  | ms               |            |        |                    |      |
| Deductible                                            |                  | In Network |        | Out of Network     |      |
| Individual, Dental Care                               |                  | \$50.00    |        | \$50.00            |      |
| Individual, Periodontics                              |                  | \$50.00    |        | \$50.00            |      |
| Individual, TMJ                                       |                  |            |        | \$50.00            |      |
| Family, Dental Care                                   |                  |            |        | \$150.00           |      |
| Family, Periodontics                                  |                  |            |        | \$150.00           |      |
| Family, TMJ                                           |                  | 1          |        | \$150.00           |      |
|                                                       |                  |            | 5 34   | 10 St 8805-50 - 10 |      |
| Maximum                                               | 4                | In Net     | work   | Out of Network     |      |
| Individual, Dental Care                               | Annual           | \$1,5      | 00.00  | \$1,500.00         |      |
|                                                       | Amount Used      |            | \$0.00 | \$0.00             |      |
|                                                       | Amount Remaining | \$1.5      | 00.00  | \$1,500.00         |      |
| Refresh Print                                         |                  |            |        |                    | Ewit |
| Reliesh                                               |                  |            |        | al second          | Exit |
|                                                       |                  |            |        |                    |      |

00123 ESPIRITU JORDAN

#### Coverage Type

Dental: Family, Active Coverage Group Policy

#### **Coverage Dates**

Subscriber Coverage Dates Policy Effective 1/1/2019 Plan Begin Date 1/1/2019 Plan End 12/31/2019

#### Deductibles & Maximums

| Deductible               | In Network | Out of Network |
|--------------------------|------------|----------------|
| Individual, Dental Care  | \$50.00    | \$50.00        |
| Individual, Periodontics | \$50.00    | \$50.00        |
| Individual, TMJ          |            | \$50.00        |
| Family, Dental Care      |            | \$150.00       |
| Family, Periodontics     |            | \$150.00       |
| Family, TMJ              |            | \$150.00       |

| Maximum         |          |                  | In Network | Out of Network |
|-----------------|----------|------------------|------------|----------------|
| Individual, Den | tal Care | Annual           | \$1,500.00 | \$1,500.00     |
|                 |          | Amount Used      | \$0.00     | \$0.00         |
|                 |          | Amount Remaining | \$1,500.00 | \$1,500.00     |

\_ 🗆

×

Tools -

## 00123 ESPIRITU JORDAN

| Maximum                  |                  | In Network | Out of Network |
|--------------------------|------------------|------------|----------------|
| Individual, Dental Care  | Annual           | \$1,500.00 | \$1,500.00     |
|                          | Amount Used      | \$0.00     | \$0.00         |
|                          | Amount Remaining | \$1,500.00 | \$1,500.00     |
| Individual, Periodontics | Annual           | \$1,500.00 | \$1,500.00     |
|                          | Amount Used      | \$0.00     | \$0.00         |
|                          | Amount Remaining | \$1,500.00 | \$1,500.00     |
| Individual, TMJ          | Annual           | \$1,500.00 | \$1,500.00     |
| Individual, Orthodontics | Lifetime         | \$1,500.00 | \$1,500.00     |
|                          | Amount Used      | \$0.00     | \$0.00         |
|                          | Amount Remaining | \$1,500.00 | \$1,500.00     |

## Plan Provisions

Waiting Period does not apply.

Second Molar Sealants - Permanent molars only, excluding wisdom teeth.

First Molar Sealants - Permanent molars only, excluding wisdom teeth.

Prostheses and root canals are billable on Preparation Date.

The plan does not cover any porcelain, veneer or titanium materials on molars. The plan benefit is based upon the alternate benefit of a full cast restoration.

TMJ

The maximums and deductibles for these services may be combined with other types of procedures, such as TMJ or Perio.

| Coverage |       |      |
|----------|-------|------|
| Refresh  | Print | Exit |

- -

Tools -

## 00123 ESPIRITU JORDAN

| Description                | In Network | Out of Network | Deductible Applies | Message     |   |
|----------------------------|------------|----------------|--------------------|-------------|---|
| Diagnostic Dental          | 100%       | 100%           |                    |             |   |
| Routine(Preventive) Dental | 100%       | 100%           |                    |             | 1 |
| Restorative .              | 90%        | 80%            |                    |             |   |
| Endodontics                | 90%        | 80%            |                    |             |   |
| Periodontics               | 90%        | 80%            |                    |             |   |
| Prosthodontics             | 60%        | 50%            |                    |             |   |
| Oral Surgery               | 90%        | 80%            |                    |             |   |
| Orthodontics               | 50%        | 50%            |                    |             |   |
| D0150                      | 100%       | 100%           |                    |             |   |
| D0210                      | 100%       | 100%           |                    |             | 1 |
| D0270                      | 100%       | 100%           |                    |             | 1 |
| D0431                      |            |                |                    | NOT COVERED | 3 |
| D1110                      | 100%       | 100%           |                    |             |   |
| D1208                      | 100%       | 100%           |                    |             |   |
| D1351                      | 100%       | 100%           |                    |             |   |
| D1510                      | 100%       | 100%           |                    |             |   |
| D2140                      | 90%        | 80%            | YES                |             |   |
| D23 <mark>9</mark> 1       | 90%        | 80%            | YES                |             | 1 |
| D2630                      | 60%        | 50%            | YES                |             |   |
| 02642                      | 60%        | 5086           | VEC                | 1           | 1 |

- 🗆

Tools -

# 00123 ESPIRITU JORDAN

| 0150<br>0210<br>0270<br>1110<br>208<br>351<br>2140 | 2 times per 1 Calendar Year   1 time per 60 Months   1 time per 1 Calendar Year   2 times per 1 Calendar Year   1 time per 1 Calendar Year   1 time per 60 Months | 12/18/2018<br>12/19/2017<br>09/25/2018<br>11/14/2017                                                                                                    |                                                                                                    |
|----------------------------------------------------|----------------------------------------------------------------------------------------------------|----------------------------------------------------------------------------------------------------|----------------------------------------------------------------------------------------------------|
| 270<br>110<br>208<br>351                           | 1 time per 1 Calendar Year<br>2 times per 1 Calendar Year<br>1 time per 1 Calendar Year                                                                           | 09/25/2018                                                                                                    |                                                                                                    |
| 110<br>208<br>351                                  | 2 times per 1 Calendar Year<br>1 time per 1 Calendar Year                                                                                                    |                                                                                                    |                                                                                                    |
| .208<br>.351                                       | 1 time per 1 Calendar Year                                                                                                    | 11/14/2017                                                                                                    |                                                                                                    |
| .351                                               | Reserves and                                                                                                    |                                                                                                    | - 6                                                                                                    |
|                                                    | 1 time per 60 Months                                                                                                    |                                                                                                    | - 3                                                                                                    |
| 140                                                |                                                                                                    |                                                                                                    |                                                                                                    |
|                                                    | 1 time per 24 Months                                                                                                    |                                                                                                    |                                                                                                    |
| 391                                                | 1 time per 24 Months                                                                                                    |                                                                                                    |                                                                                                    |
| 630                                                | 1 time per 84 Months                                                                                                    |                                                                                                    |                                                                                                    |
| 2643                                               | 1 time per 84 Months                                                                                                    |                                                                                                    |                                                                                                    |
| 2750                                               | 1 time per 84 Months                                                                                                    |                                                                                                    |                                                                                                    |
| 954                                                | 1 time per 84 Months                                                                                                    |                                                                                                    |                                                                                                    |
| 310                                                | 1 time per 24 Months                                                                                                    |                                                                                                    |                                                                                                    |
| 260                                                | 1 time per 36 Months                                                                                                    |                                                                                                    |                                                                                                    |
| 341                                                | 1 time per 24 Months                                                                                                    | 12/26/2017                                                                                                    | -                                                                                                    |
| 910                                                | 4 times per 1 Calendar Year                                                                                                    | 12/18/2018                                                                                                    |                                                                                                    |
| 5110                                               | 1 time per 84 Months                                                                                                    |                                                                                                    |                                                                                                    |
| 010                                                | 1 time per 84 Months                                                                                                    |                                                                                                    |                                                                                                    |
| 5013                                               | 1 time per 84 Months                                                                                                    |                                                                                                    | × ×                                                                                                    |
|                                                    | 643<br>750<br>954<br>310<br>260<br>341<br>910<br>3110<br>010                                                                                                    | 6431 time per 84 Months7501 time per 84 Months9541 time per 84 Months3101 time per 24 Months2601 time per 36 Months3411 time per 24 Months9104 times per 1 Calendar Year1101 time per 84 Months0101 time per 84 Months0111 time per 84 Months | 6431 time per 84 Months7501 time per 84 Months9541 time per 84 Months3101 time per 24 Months2601 time per 36 Months3411 time per 24 Months12/26/20179104 times per 1 Calendar Year12/18/20181101 time per 84 Months0101 time per 84 Months0131 time per 84 Months |

## Tools -

| B ESPIRITU JORDAN |                                                                      |                                                                                                    |  |  |
|-------------------|----------------------------------------------------------------------|----------------------------------------------------------------------------------------------------|--|--|
| D3310             | 1 time per 24 Months                                                 |                                                                                                    |  |  |
| D4260             | 1 time per 36 Months                                                 |                                                                                                    |  |  |
| D4341             | 1 time per 24 Months                                                 | 12/26/2017                                                                                                    |  |  |
| D4910             | 4 times per 1 Calendar Year                                          | 12/18/2018                                                                                                    |  |  |
| D5110             | 1 time per 84 Months                                                 |                                                                                                    |  |  |
| D6010             | 1 time per 84 Months                                                 |                                                                                                    |  |  |
| D6013             | 1 time per 84 Months                                                 |                                                                                                    |  |  |
| D6210             | 1 time per 84 Months                                                 |                                                                                                    |  |  |
| D9944             | 1 time per 60 Months                                                 |                                                                                                    |  |  |
|                   | D3310<br>D4260<br>D4341<br>D4910<br>D5110<br>D6010<br>D6013<br>D6210 | D3310   1 time per 24 Months     D4260   1 time per 36 Months     D4341   1 time per 24 Months     D4910   4 times per 1 Calendar Year     D5110   1 time per 84 Months     D6010   1 time per 84 Months     D6013   1 time per 84 Months     D6210   1 time per 84 Months |  |  |

## Age Limitations

| Plan        | Procedure | Restriction |  |
|-------------|-----------|-------------|--|
| Out-Network | D1208     | To Age 19   |  |
| Out-Network | D1351     | To Age 19   |  |
| Out-Network | D1510     | To Age 19   |  |
| In-Network  | D1208     | To Age 19   |  |
| In-Network  | D1351     | To Age 19   |  |
| In-Network  | D1510     | To Age 19   |  |

Disclaimer: This EDS eligibility report is for informational purposes only. The information is derived directly from the payer indicated on the report and is not to be construed as a guarantee of payment.

Refresh

Print

\_ □

~